# [301] Iteration 2

Tyler Caraza-Harter

## **Learning Objectives Today**

#### Understand break

- Syntax
- Control flow
- Use cases

#### Understand continue

- Syntax
- Control flow
- Use cases

#### Nested loops

• Interaction with break/continue

**Chapter 7 of Think Python**

**Chapter 2 of Sweigart (great recap so far)**

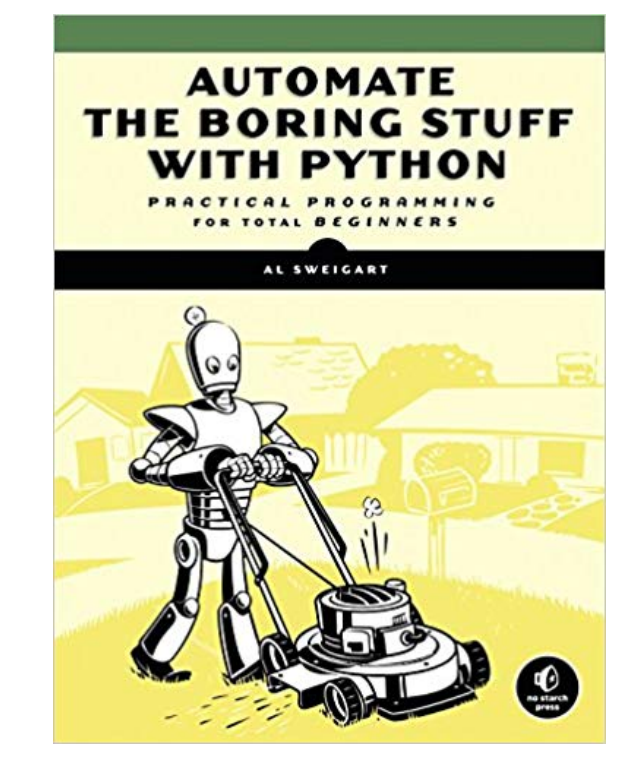

**<http://automatetheboringstuff.com/chapter2/>**

## **Today's Outline**

Design Patterns

**Worksheet** 

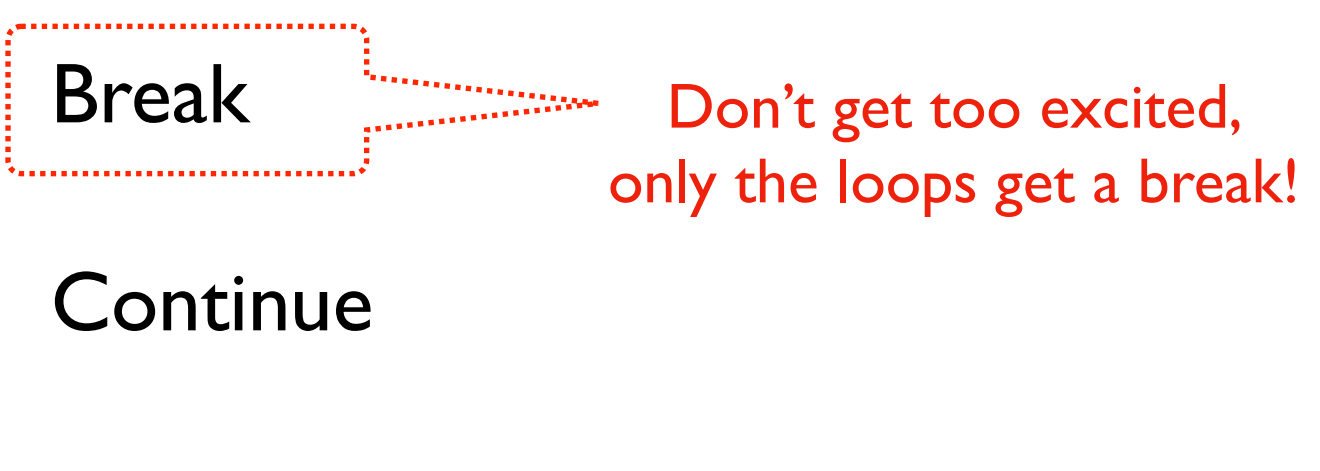

Nesting

## **Design Patterns (outside Programming)**

#### Overview [edit]

The five-paragraph essay is a form of essay having five paragraphs:

- one introductory paragraph,
- three body paragraphs with support and development, and
- one concluding paragraph.

[wikipedia]

## **Design Patterns (outside Programming)**

Overview [edit]

The five-paragraph essay is a form of essay having five paragraphs:

Ist • one introductory paragraph,

- 3rd three body paragraphs with support and development, and
- 2nd one concluding paragraph.

[wikipedia] somebody familiar with this structure might skip around

> there are many similarities between reading/writing code and essays

$$
i = 1
$$
\nwhile i  $<$  30:  
\n
$$
n = i * 2
$$
\nprint(n)

\ni += 1

*When you ask a programmer what a piece of code does, what do they look at, and in what order?*

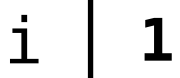

 $i = 1$ while i <= 30:  $n = i * 2$ print(n)  $i + = 1$ 

> When you ask a programmer what a piece of code does, what do they look at, and in what order?

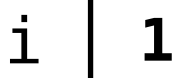

 $i = 1$ while i <= 30:  $n = i * 2$ print(n)  $i + = 1$ 

> When you ask a programmer what a piece of code does, what do they look at, and in what order?

#### **Design Patterns** i **1** n **2**

$$
i = 1
$$
\n
$$
while i \leq 30:
$$
\n
$$
n = i * 2
$$
\n
$$
print(n)
$$
\n
$$
i += 1
$$

When you ask a programmer what a piece of code does, what do they look at, and in what order?

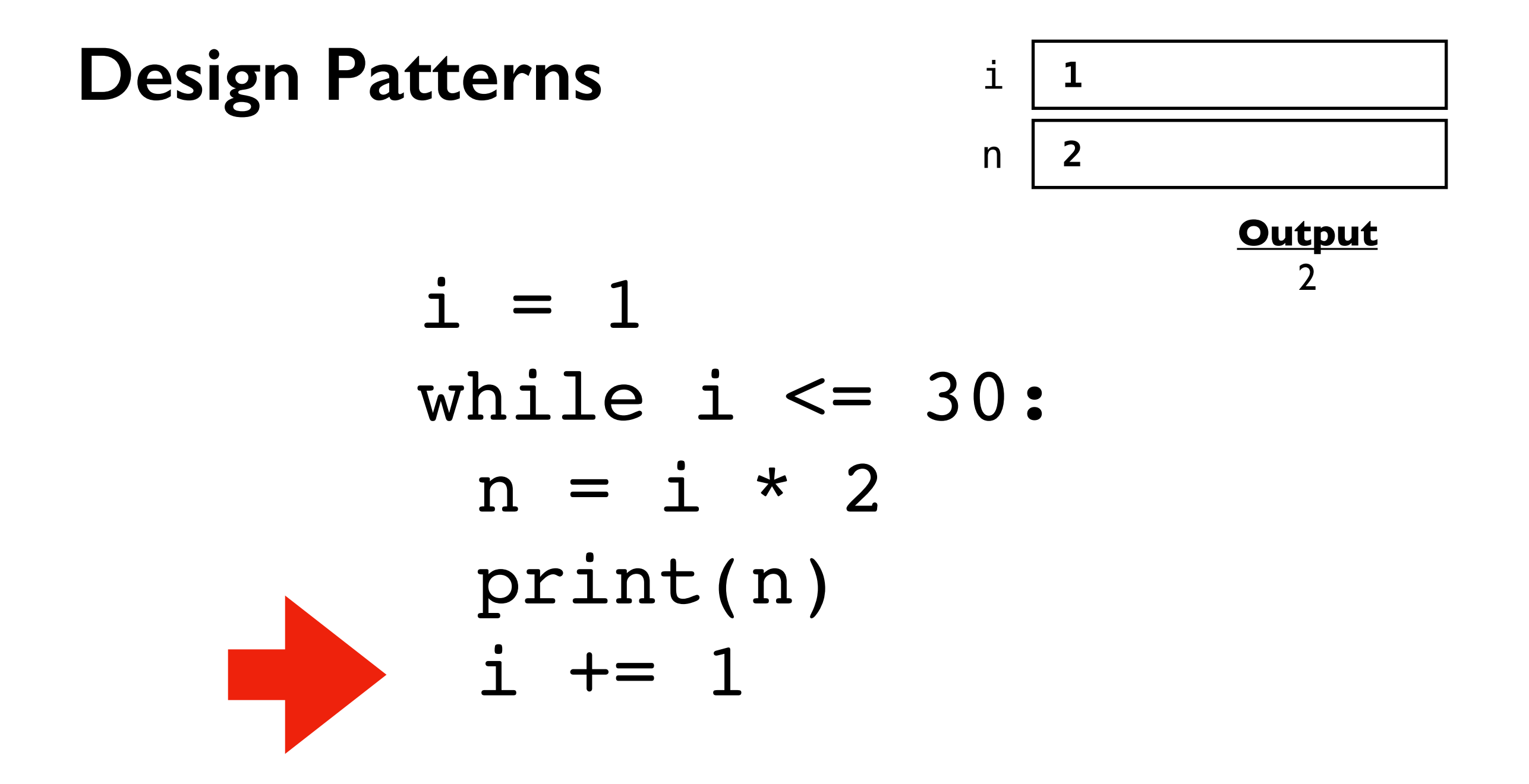

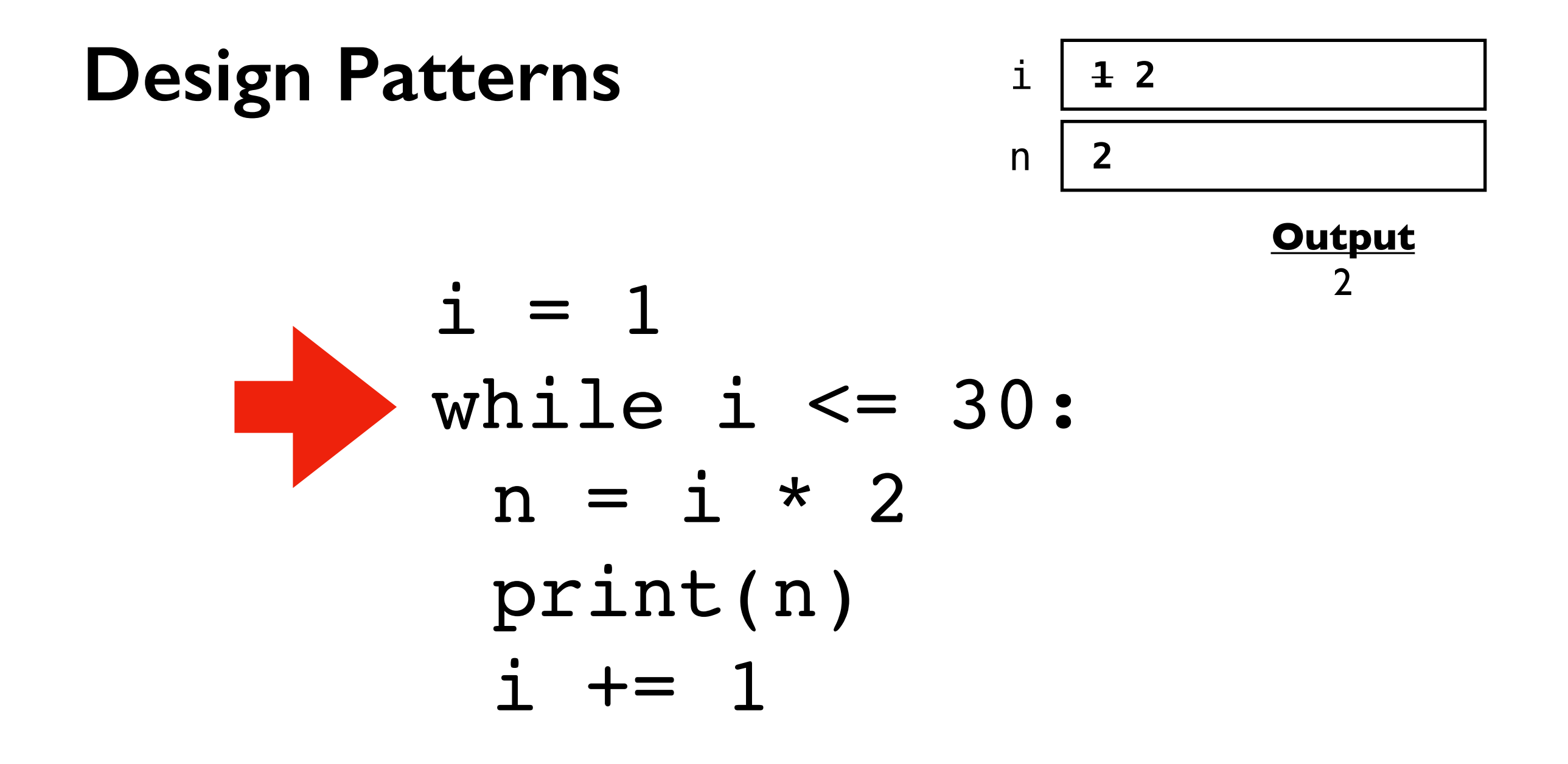

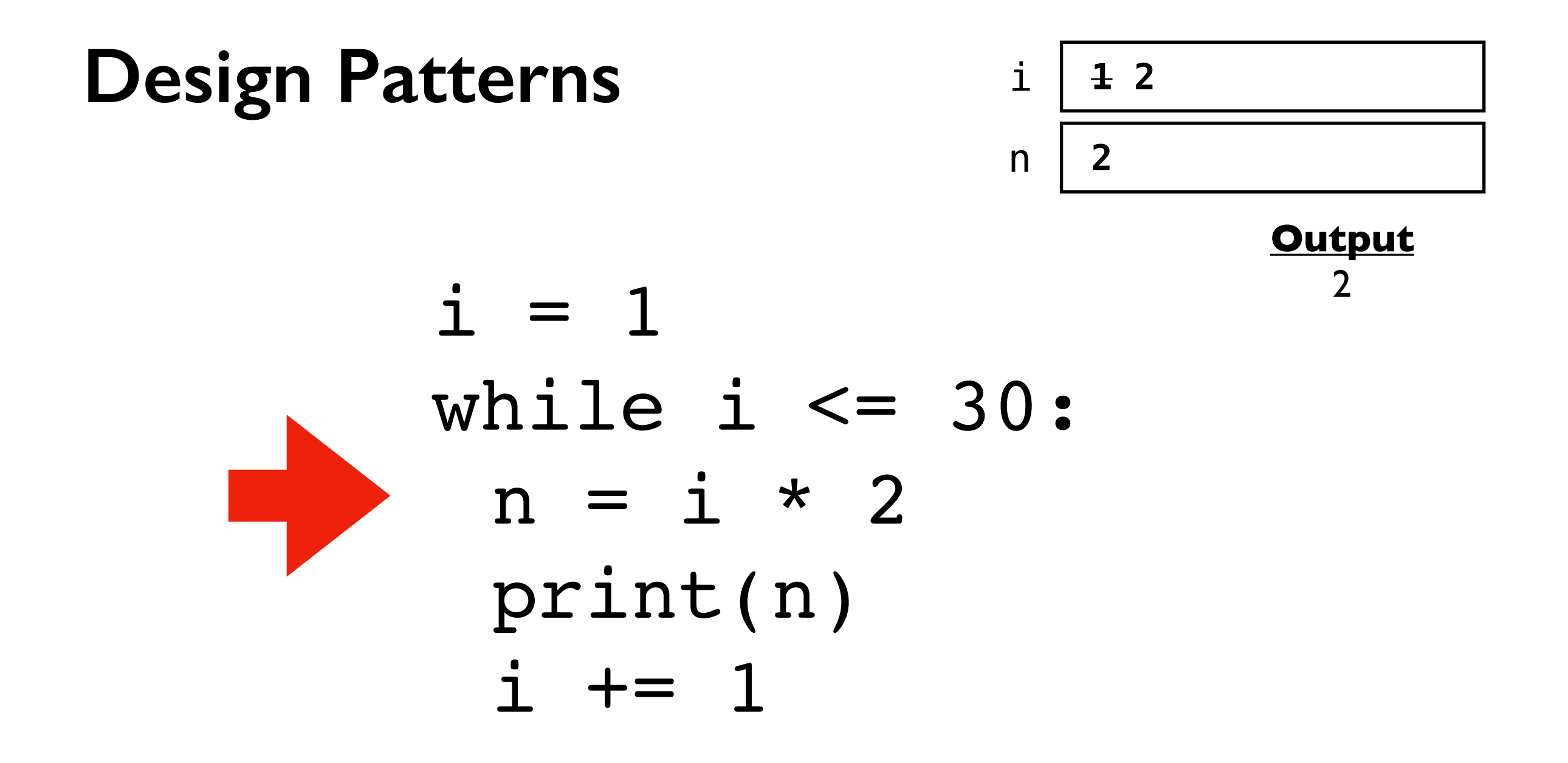

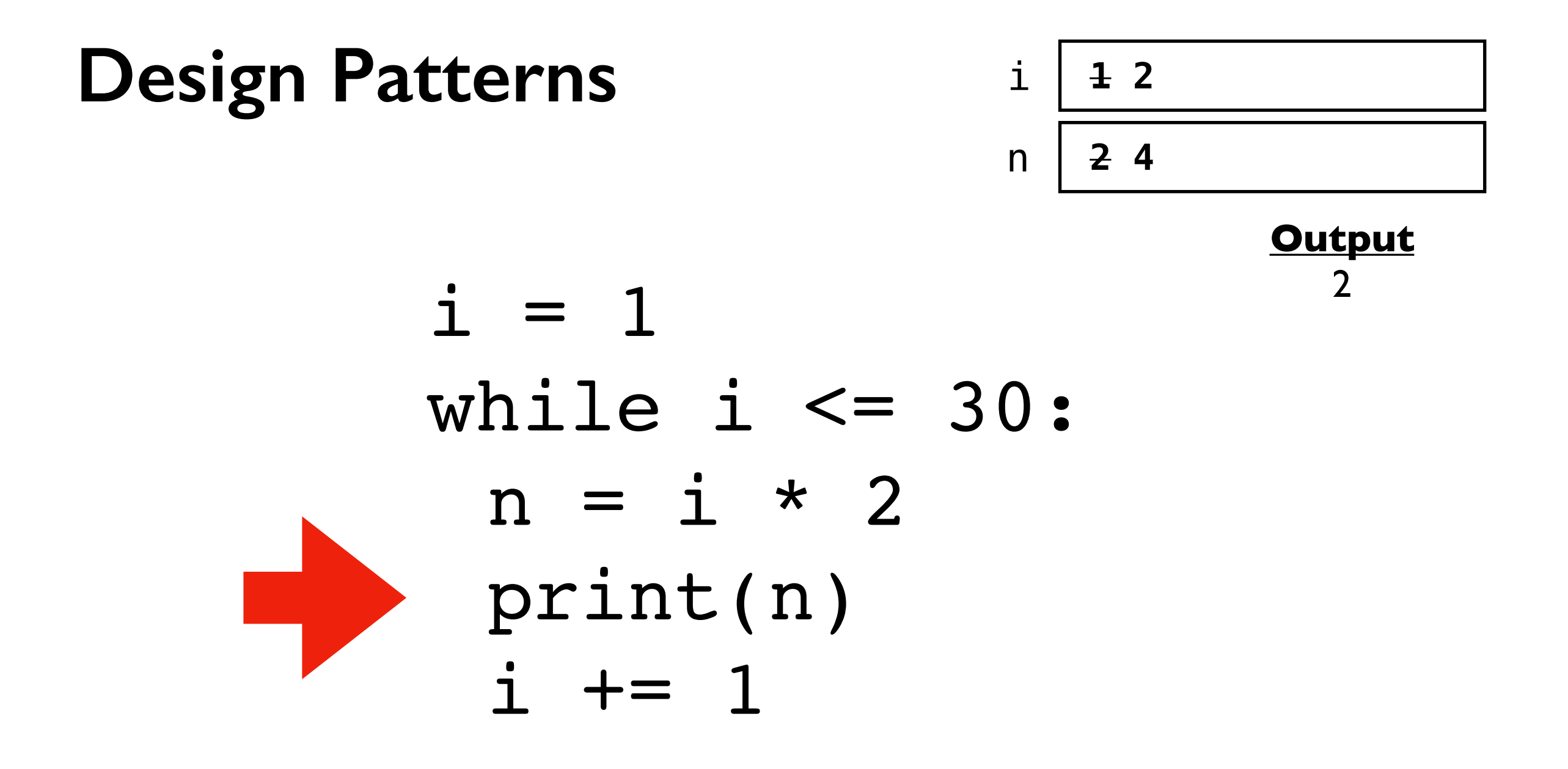

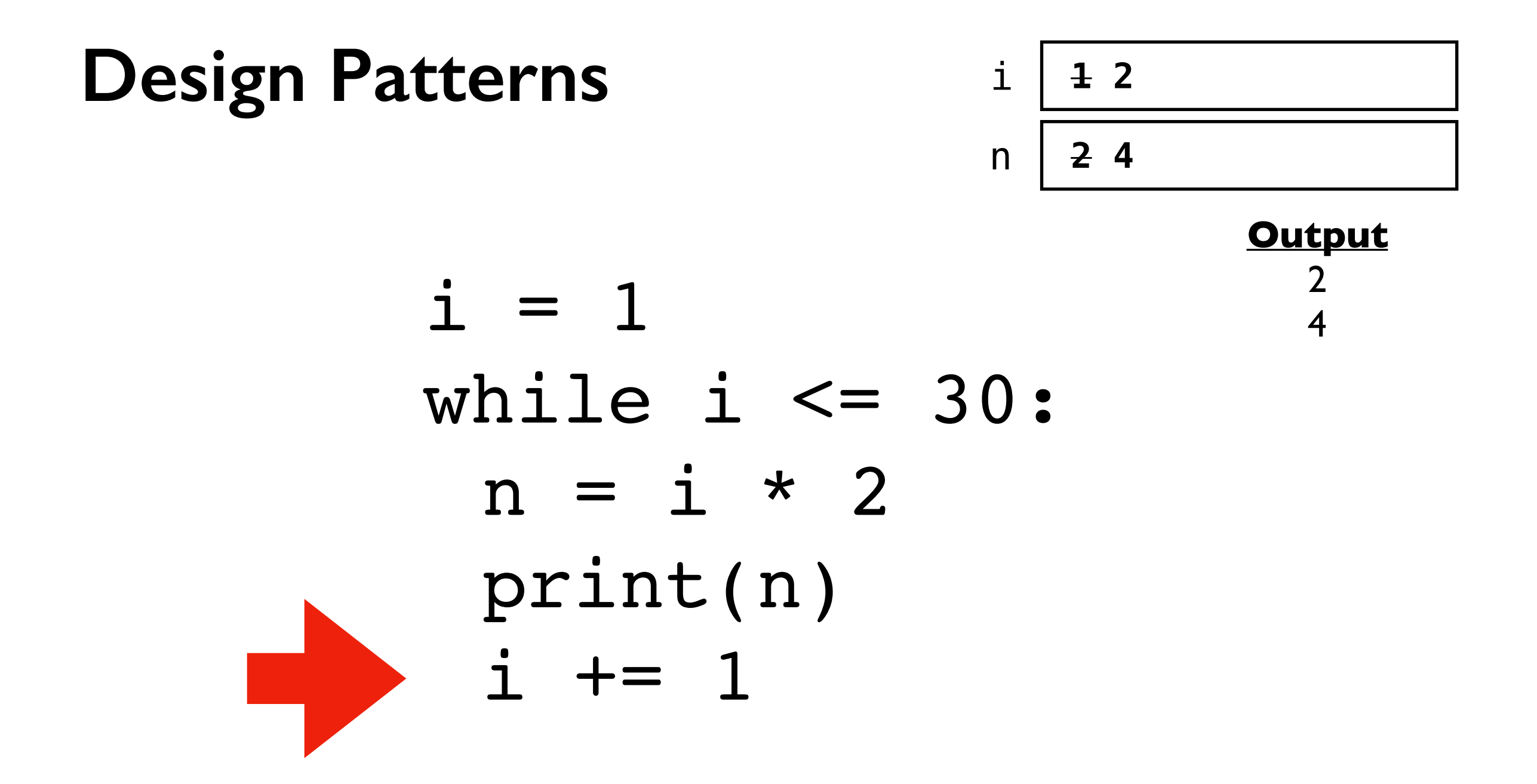

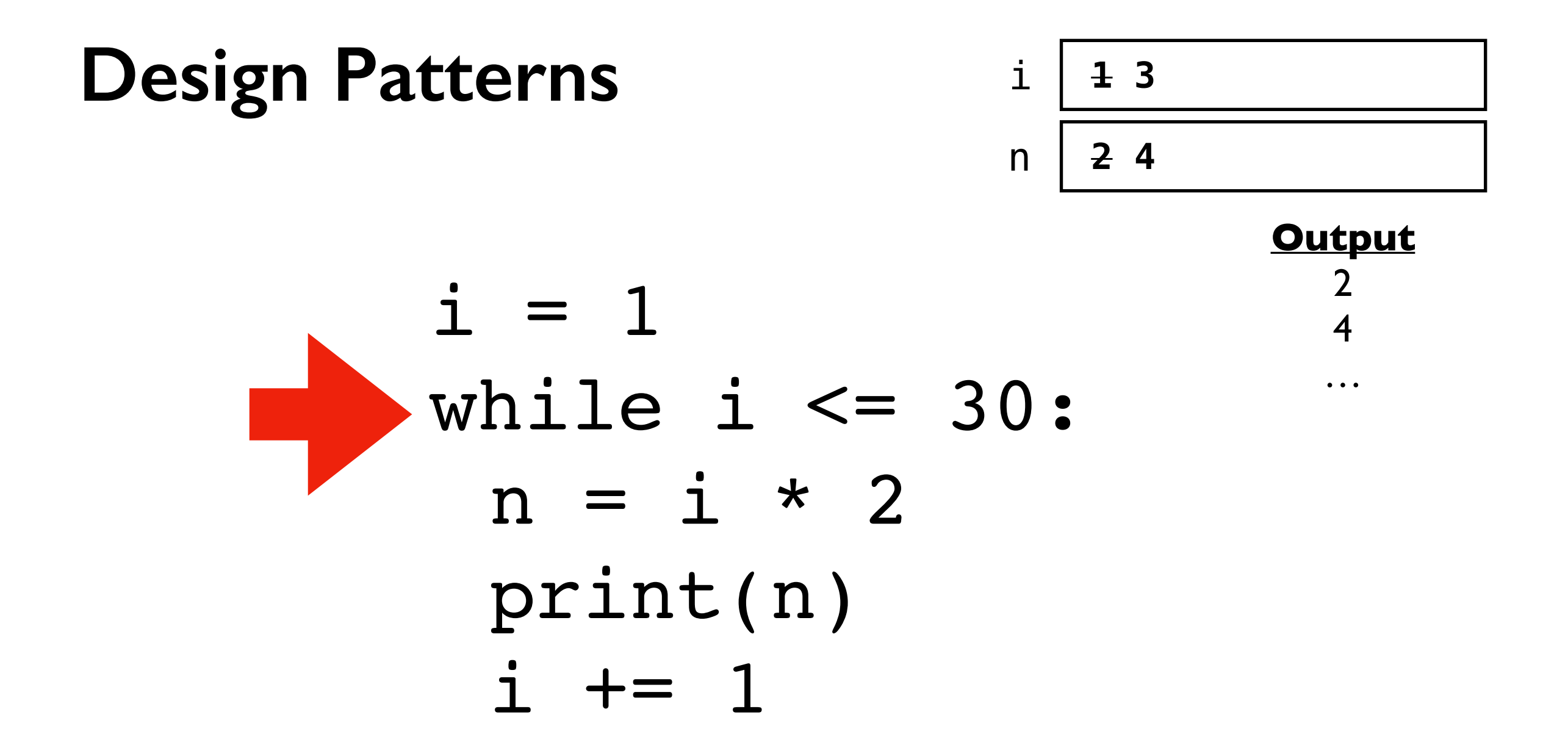

 $i = 1$ while i <= 30:  $n = i * 2$ print(n)  $i + = 1$ 

When you ask a programmer what a piece of code does, what do they look at, and in what order?

**Way 2: knowing that certain code is written again and again, look for common patterns to break it down**

experienced coders will focus in on everything about "i" first because that is in the loop condition

 $i = 1$ while i <= 30:  $n = i * 2$ print(n)  $i + = 1$ 

When you ask a programmer what a piece of code does, what do they look at, and in what order?

**Observation:** loop will run with values of i of:  $\mathbf{I}$  to 30

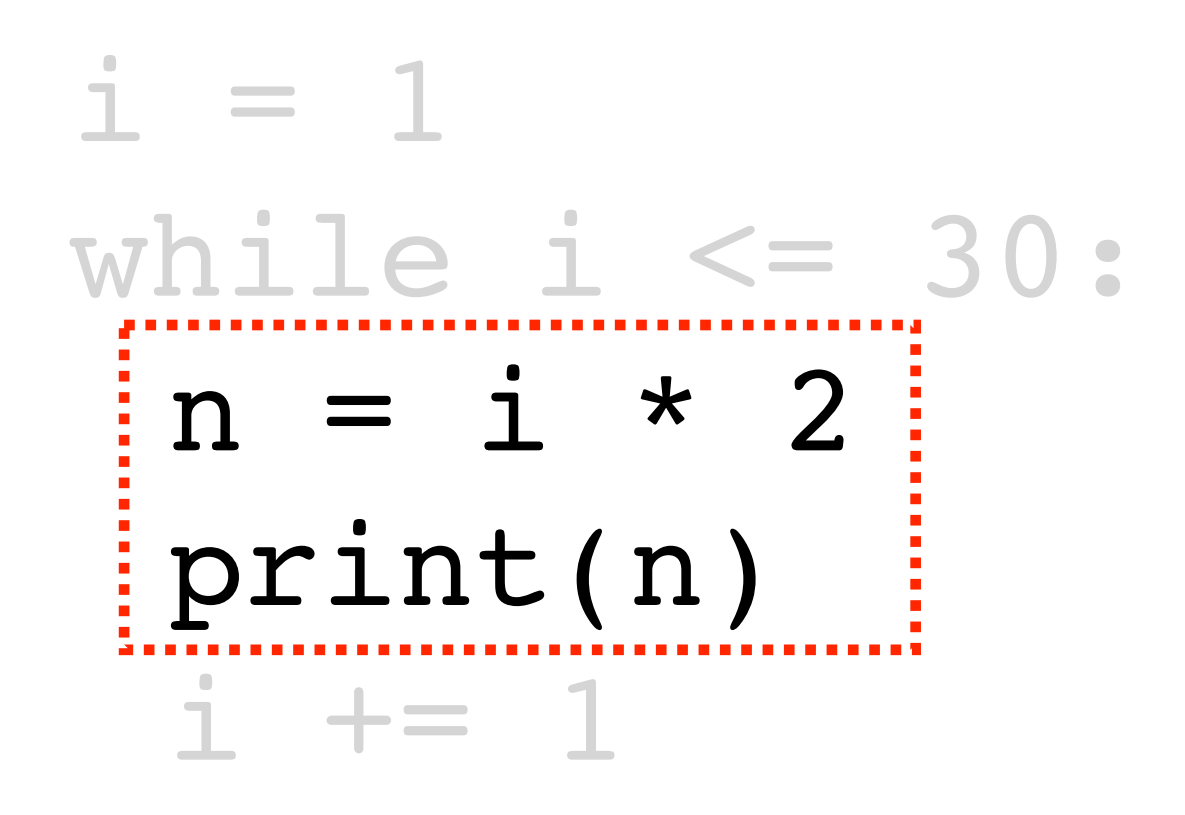

When you ask a programmer what a piece of code does, what do they look at, and in what order?

**Observation:** highlighted code runs 30 times, with i values of I through 30

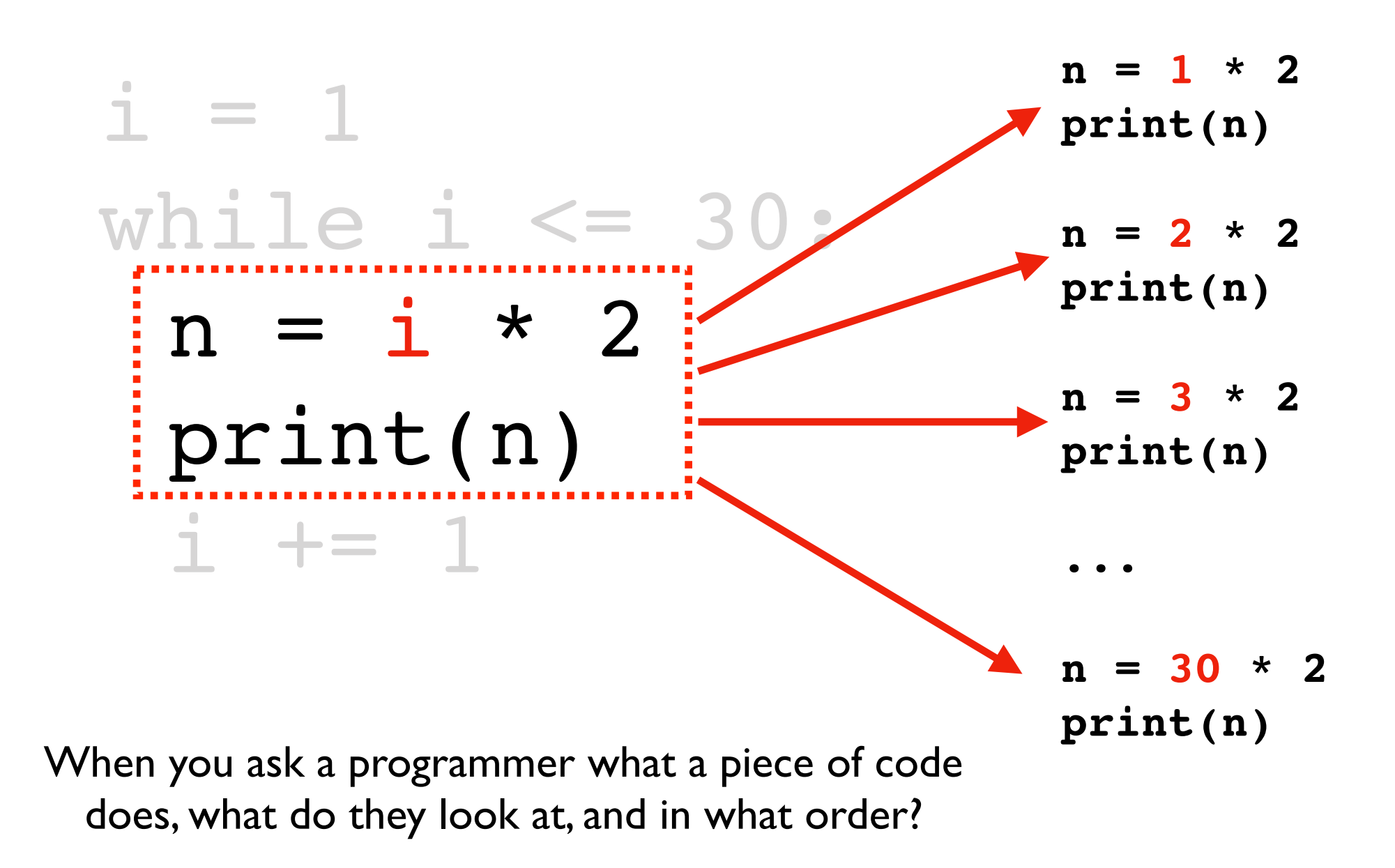

**Observation:** highlighted code runs 30 times, with i values of I through 30

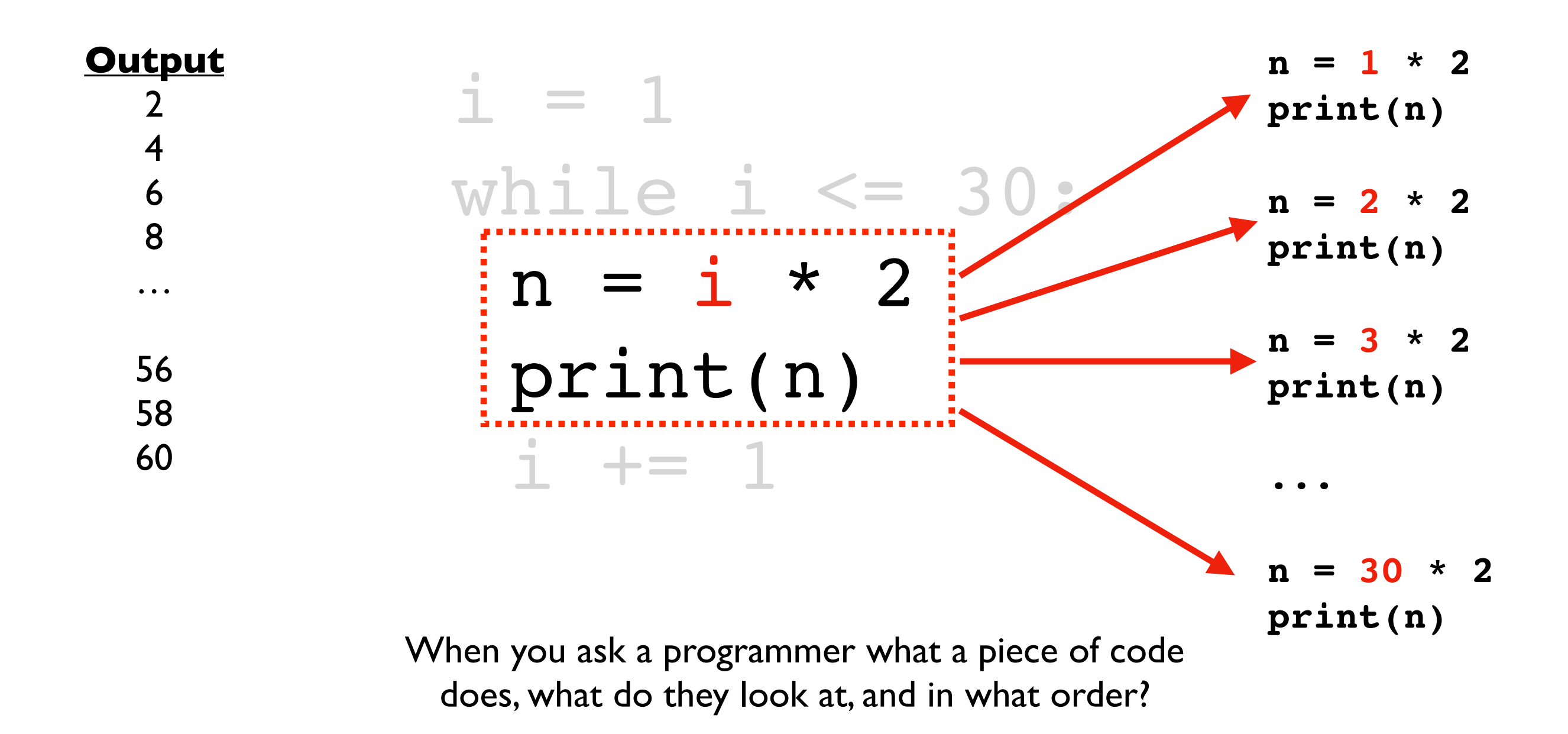

**Conclusion:** the code prints 2, 4, 6, ..., 58, 60

### **Design Pattern 1: do something N times**

 $i = 1$ while i <= N:

**fill in with specifics here Option A**

 $i + = 1$ 

**Option B**

### **Design Pattern 1: do something N times**

 $i = 1$ while i <= N:

**Option A**

**fill in with specifics here**

 $i + = 1$ 

 $i = 0$ while i < N:

**Option B**

**fill in with specifics here**

$$
i \ \mathrel{+}= \ 1
$$

### **Design Pattern 1: do something N times**

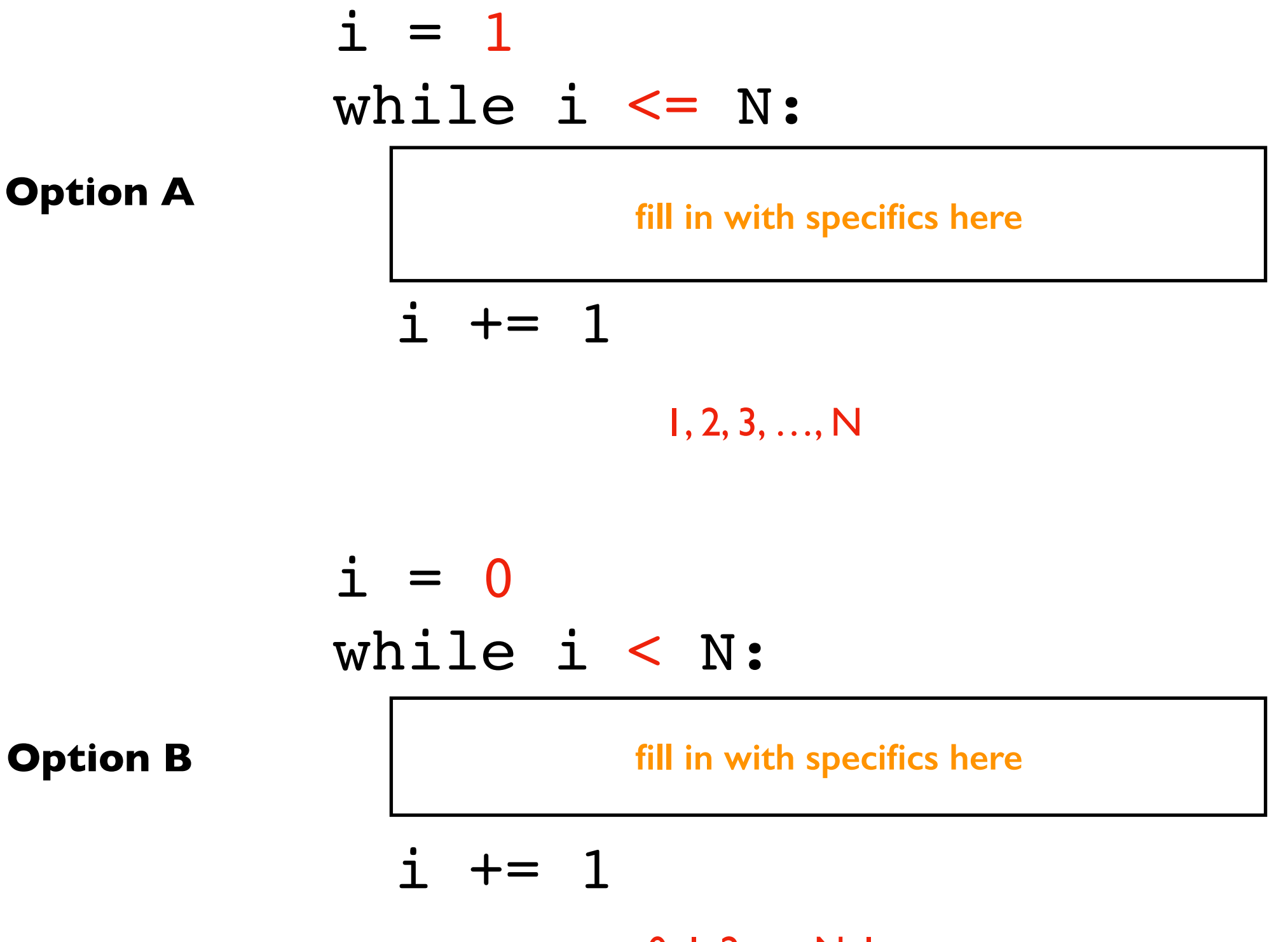

0, 1, 2, …, N-1

 $i = 0$ while i < N:

**fill in with specifics here**

 $i + = 1$ 

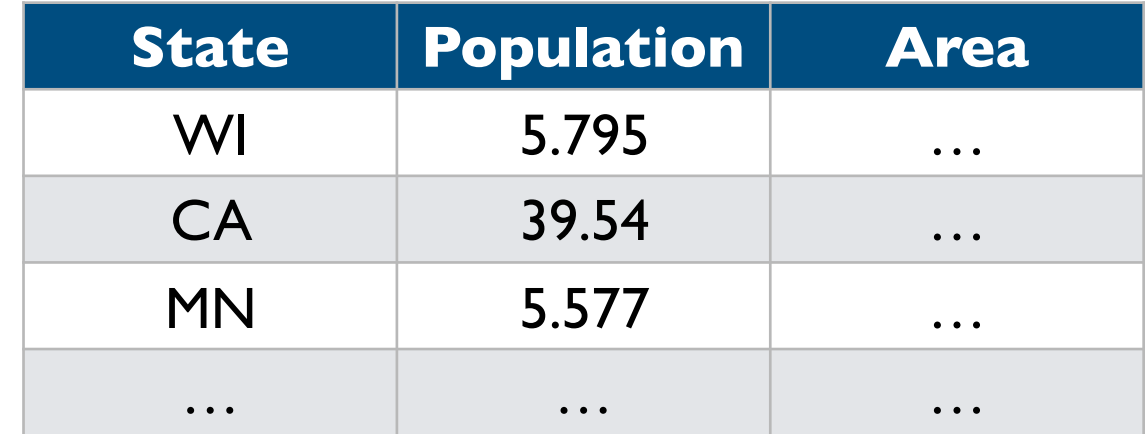

 $i = 0$ while i < N:

**fill in with specifics here**

 $i + = 1$ 

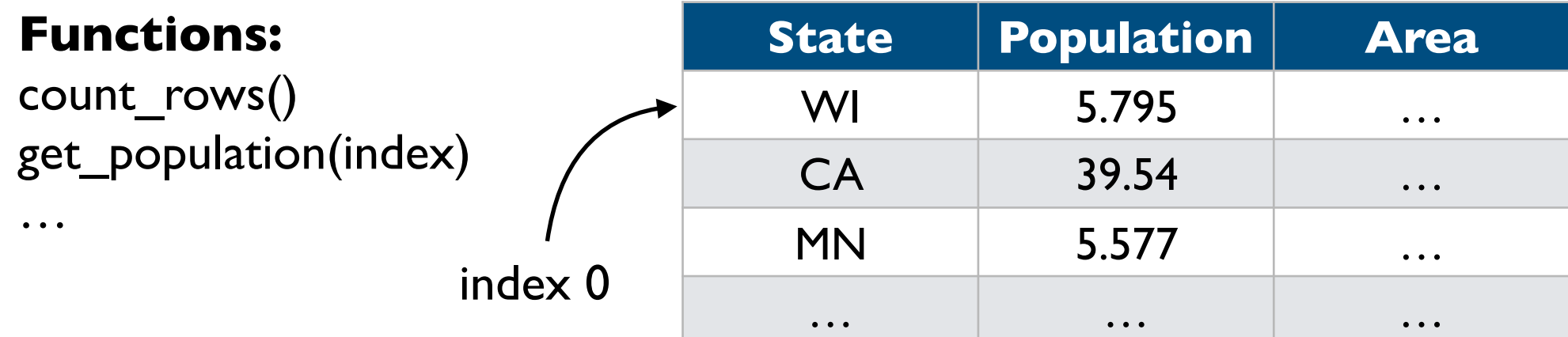

 $i = 0$ while i < N:

**fill in with specifics here**

 $i + = 1$ 

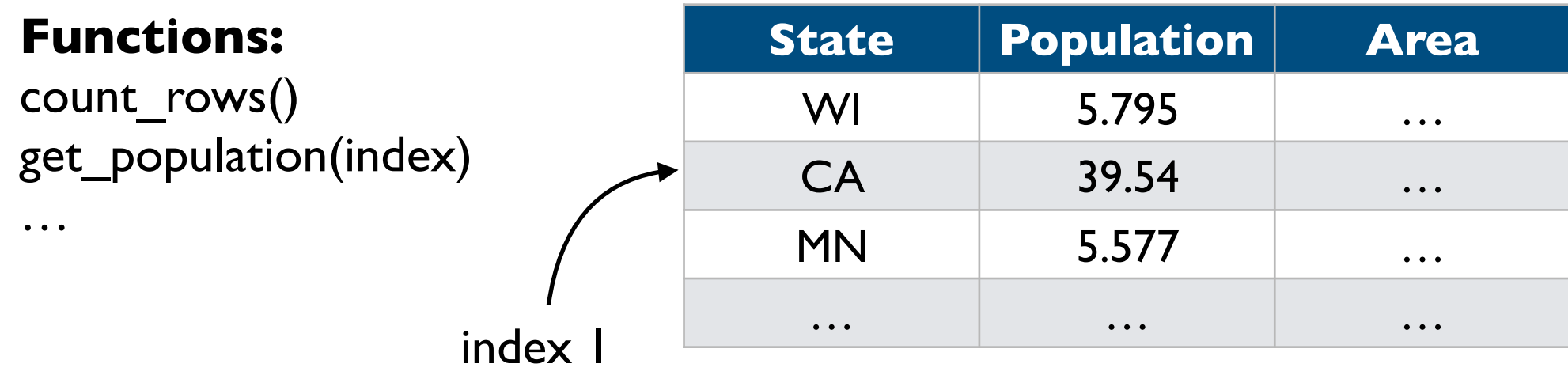

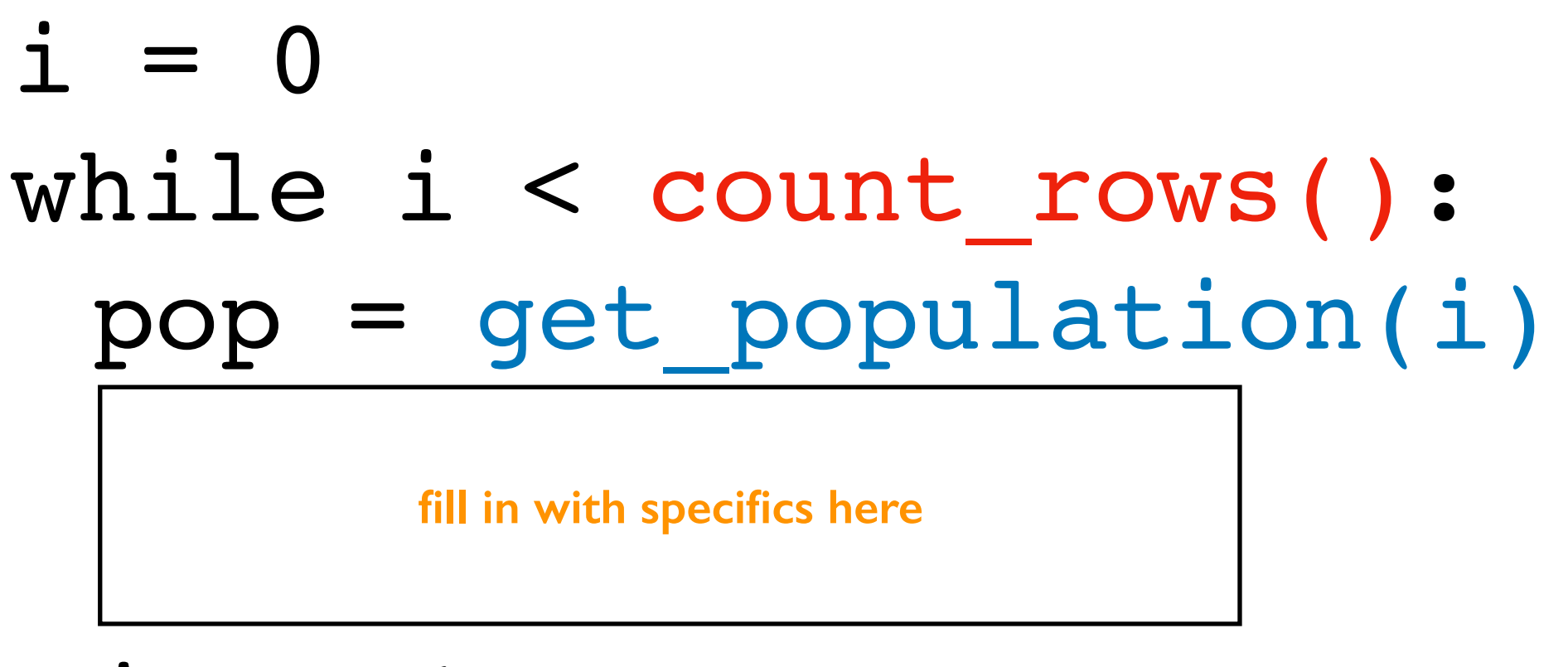

 $i + = 1$ 

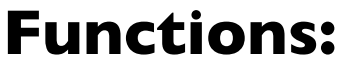

…

count\_rows() get\_population(index)

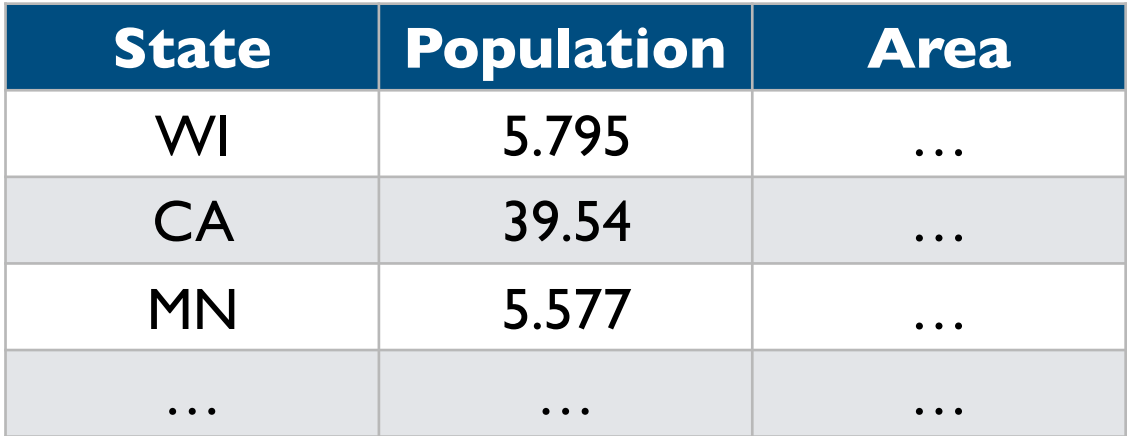

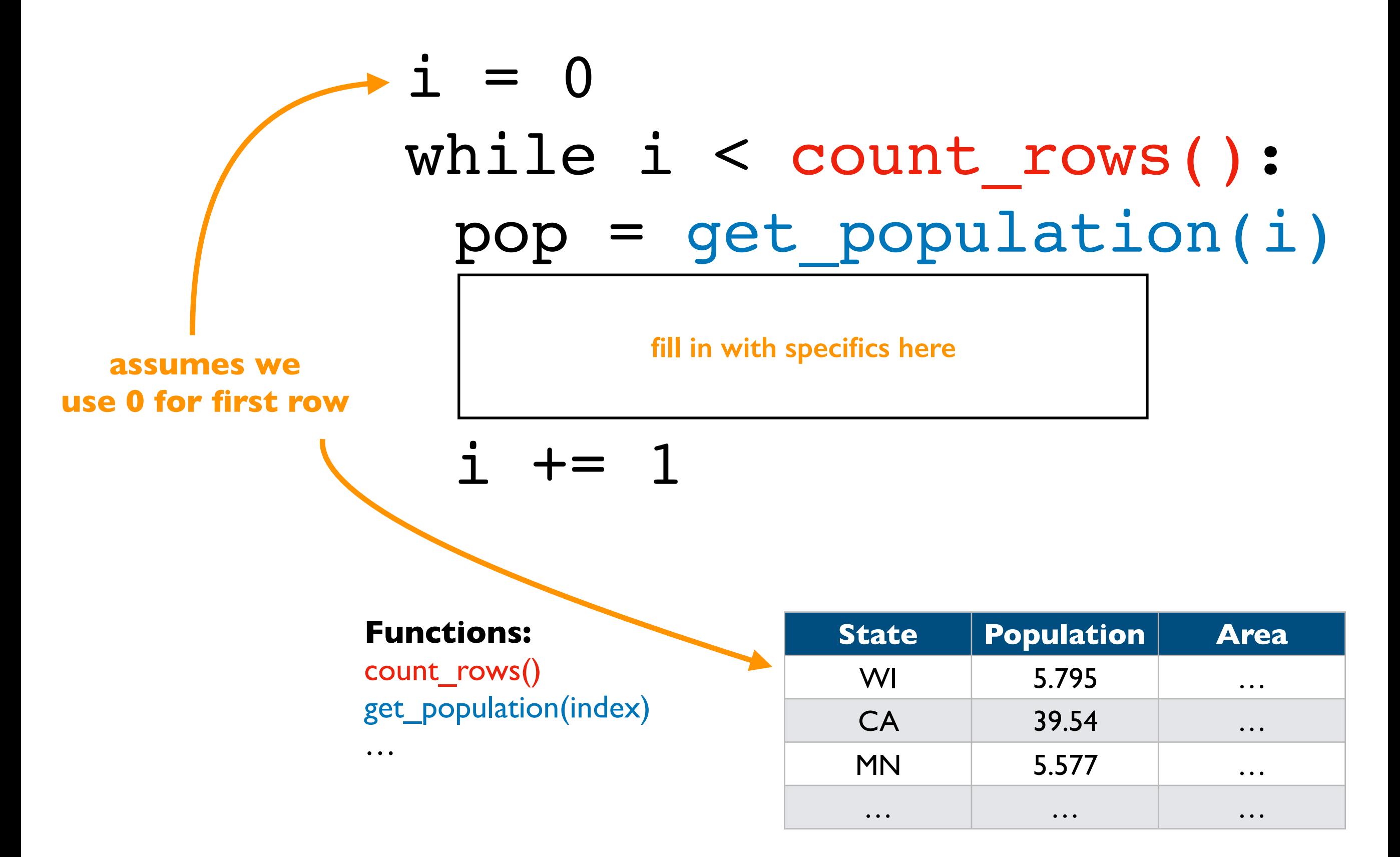

### **Design Pattern 3: do something until the end**

## while has more():  $data = get next()$

**fill in with specifics here**

People creating functions/modules for other programmers to use will often have functions for checking if there is more data and for getting the data one piece at a time

## **Today's Outline**

Design Patterns

#### **Worksheet**

- Problem 1
- Problem 2

Break

**Continue** 

Nesting

## **Today's Outline**

Design Patterns

**Worksheet** 

Break

**Continue** 

Nesting

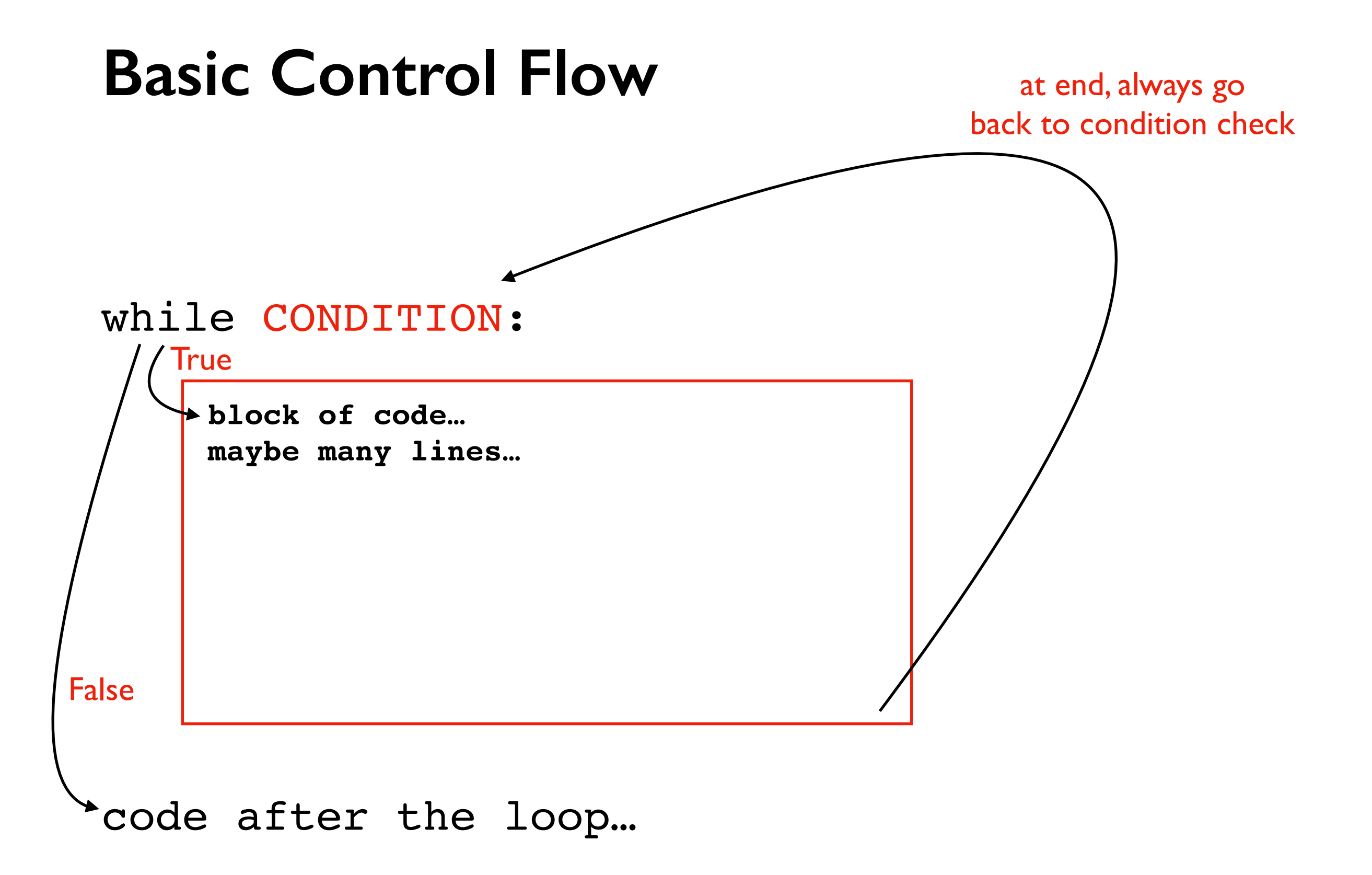

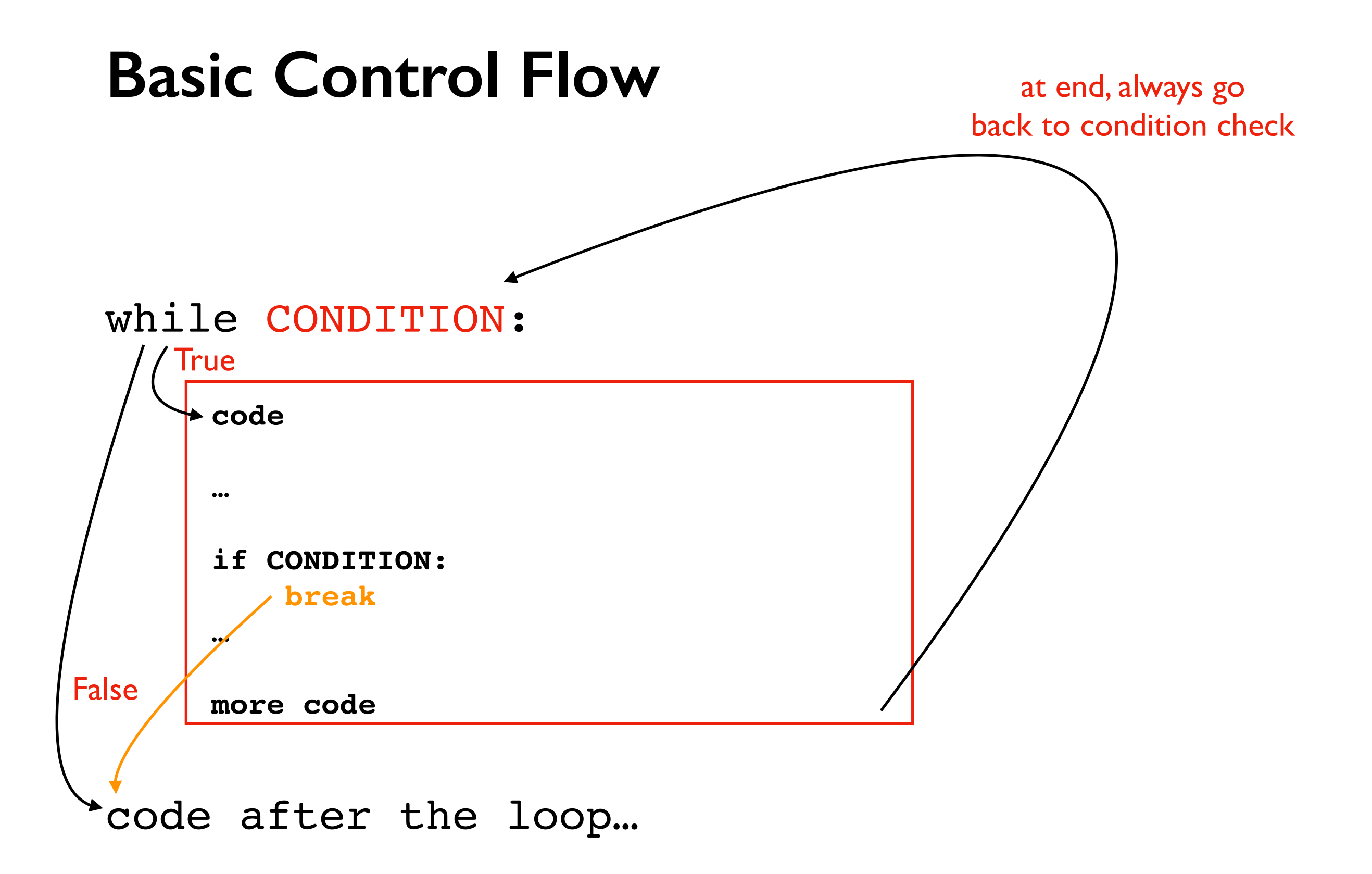

Just like return immediately exits a function, break immediately exits a loop

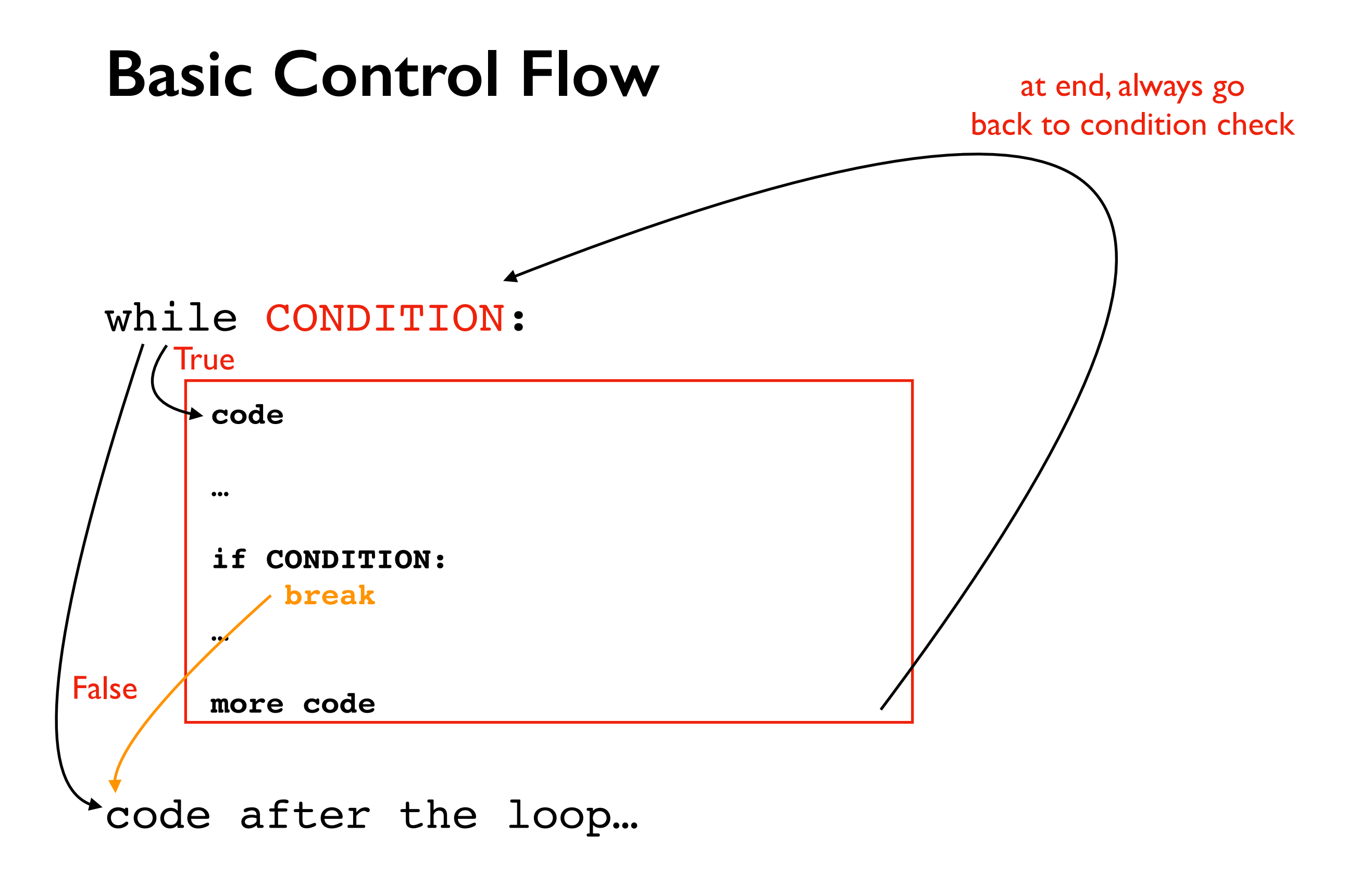

**Usage:** Commonly used when we're searching through many things. **Allows us to stop as soon as we find what we want.**

## **Demo: Prime Search Program**

Goal: answer whether a range of numbers contains a prime

#### **Input**:

- Start of range
- End of range

**Output**:

• Yes or no

#### **Examples**:

14 to  $16 \Rightarrow NO$  (because 14, 15, and 16 are all not prime) 10 to 12 => YES (because 11 is prime)

10 **11** 12 **13** 14 15 16 **17**

## **Today's Outline**

Design Patterns

**Worksheet** 

Break

**Continue** 

Nesting

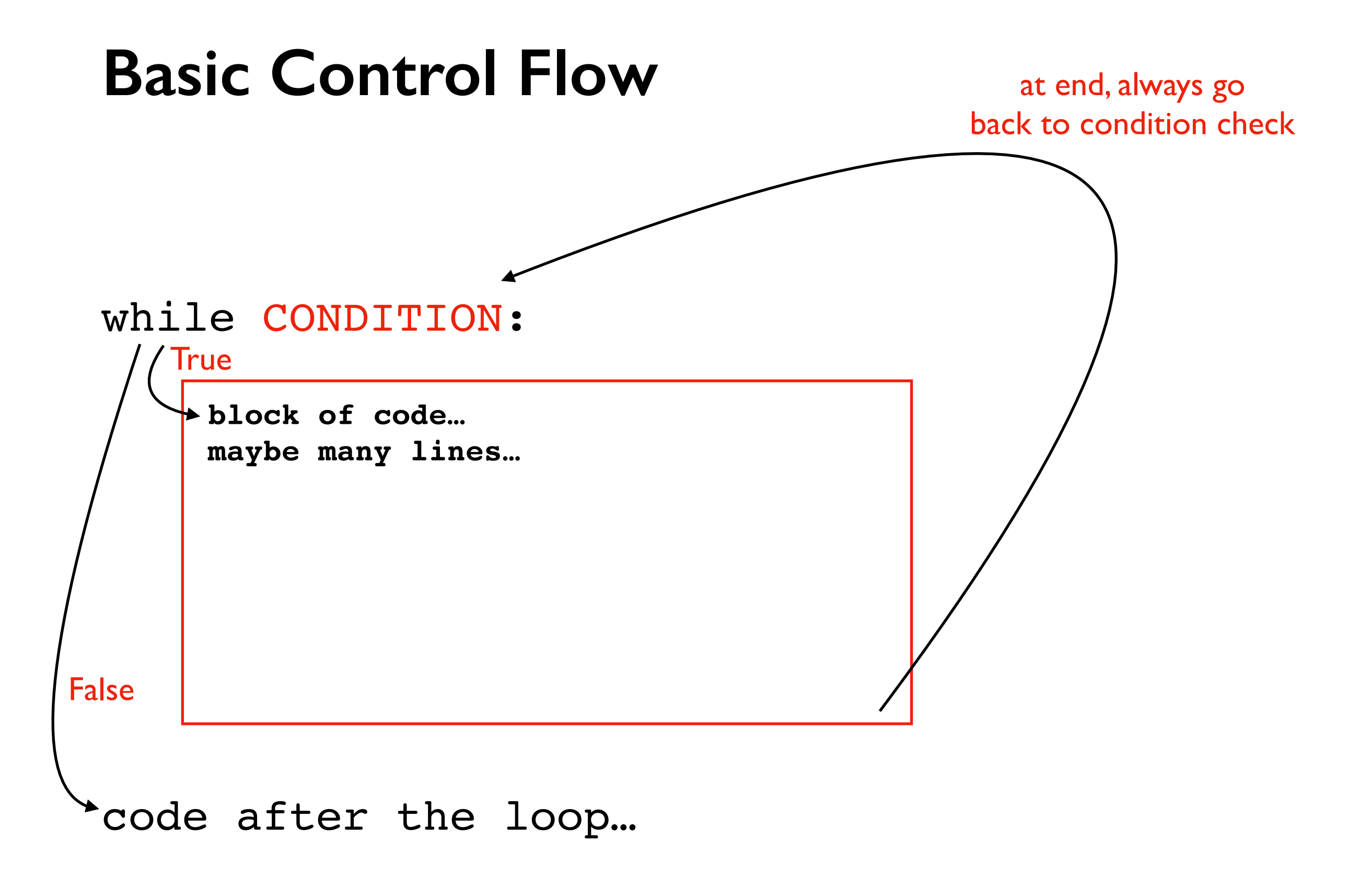

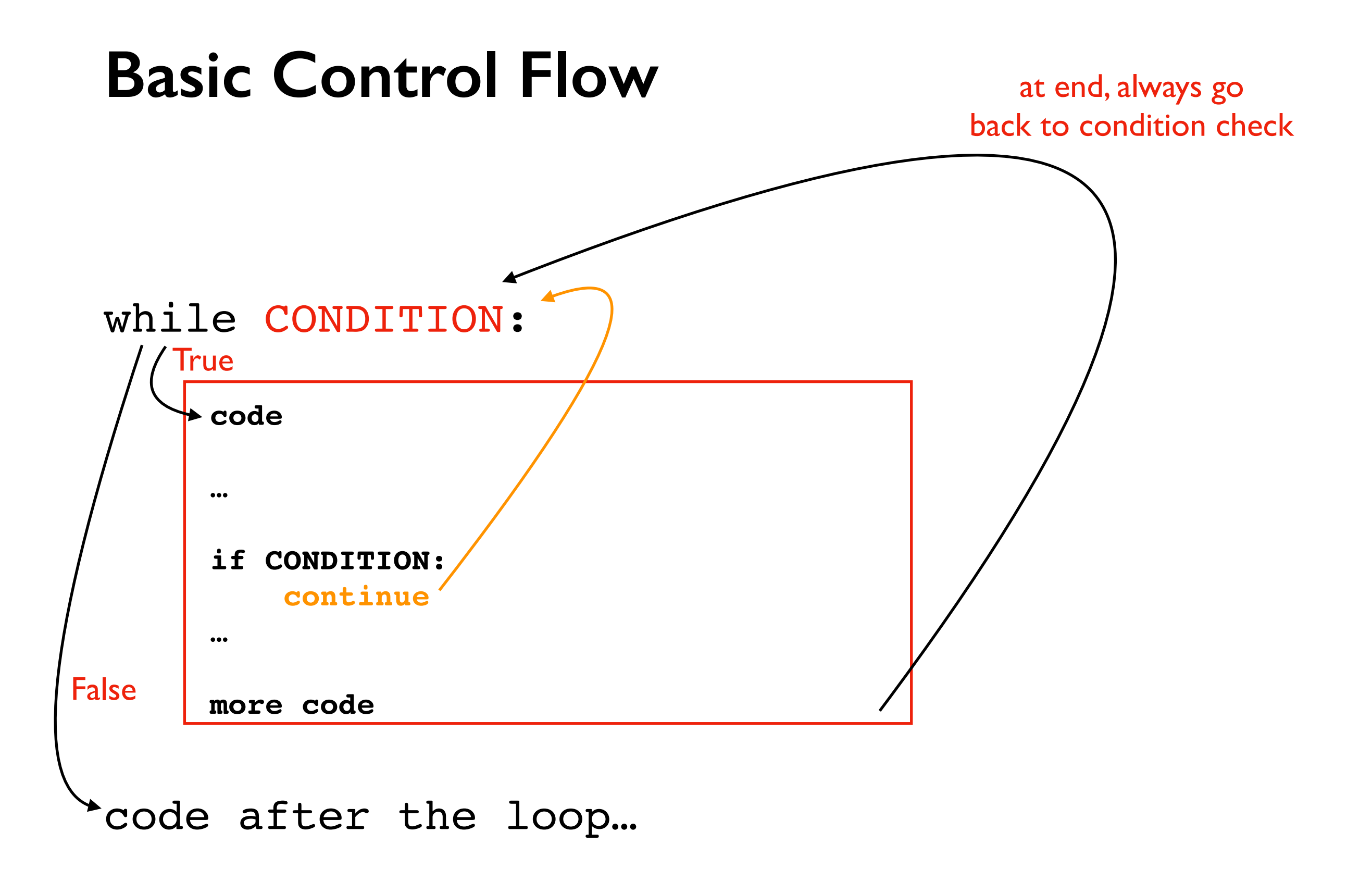

continue immediately stops current iteration and goes back to the condition, without executing the "more code part, potentially to start another iteration

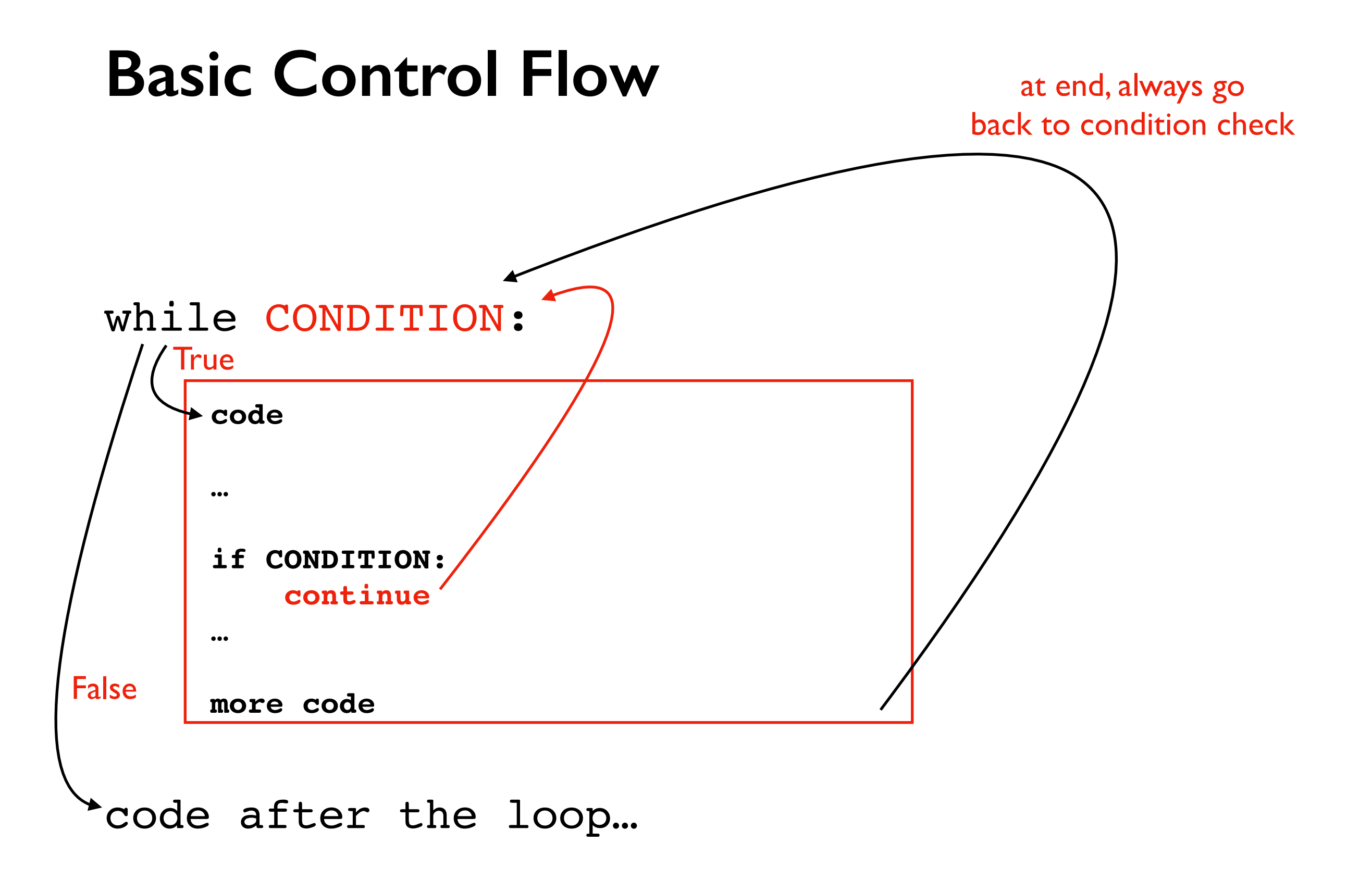

**Usage:** commonly used to skip over values we want to ignore

## **Demo: Average Score**

Goal: keep a running average of user-provided scores

#### **Input**:

- "q" for quit (keep running until this)
- a score in the 0 to 100 range

#### **Output**:

Recompute average and print after each new number

#### **Example**:

enter a score (or q for exit): **50** avg is 50 enter a score (or q for exit): **110** bad input, skipping! enter a score (or q for exit): **q** exiting

**Twist: use "continue" to skip over inputs not in the 0 to 100 range**

## **Today's Outline**

Design Patterns

**Worksheet** 

Break

**Continue** 

**Nesting** 

#### while **CONDITION\_A**: # more code while **CONDITION\_B**: # more code

*how many blocks are there?*

 if **CONDITION\_C**: continue # more code

# more code

# code outside any loop

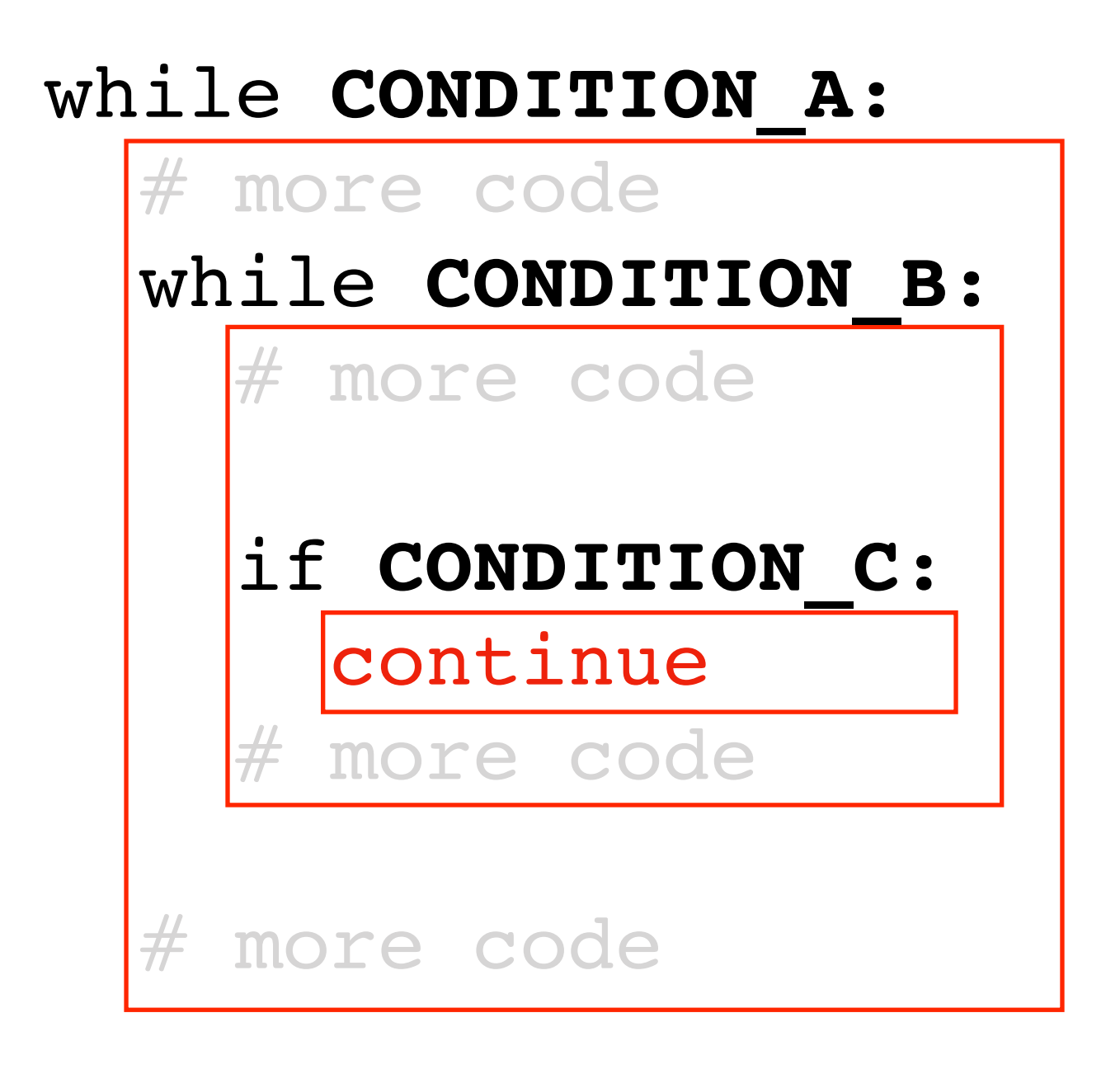

# code outside any loop

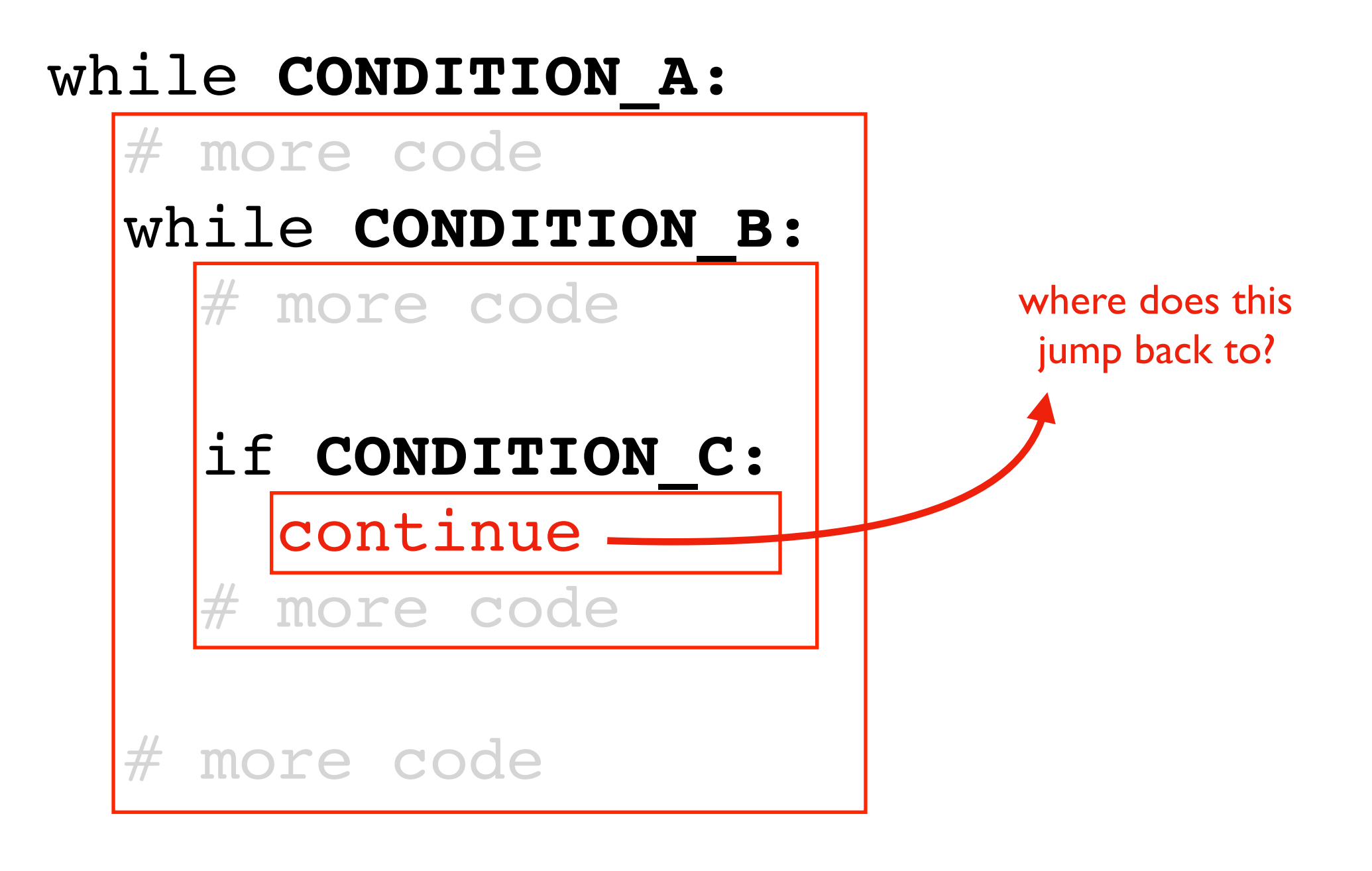

# code outside any loop

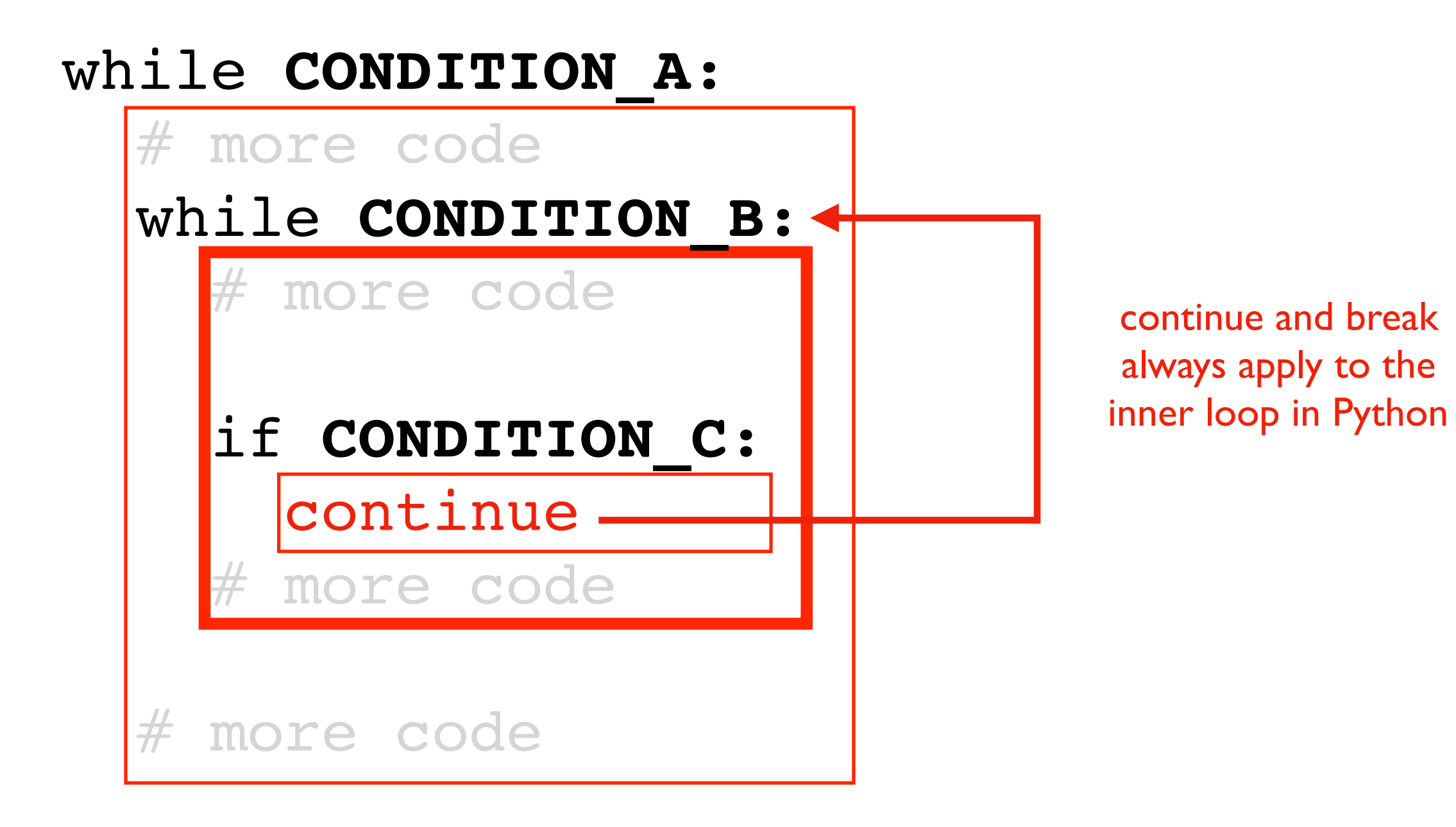

# code outside any loop

<https://www.python.org/dev/peps/pep-3136/>

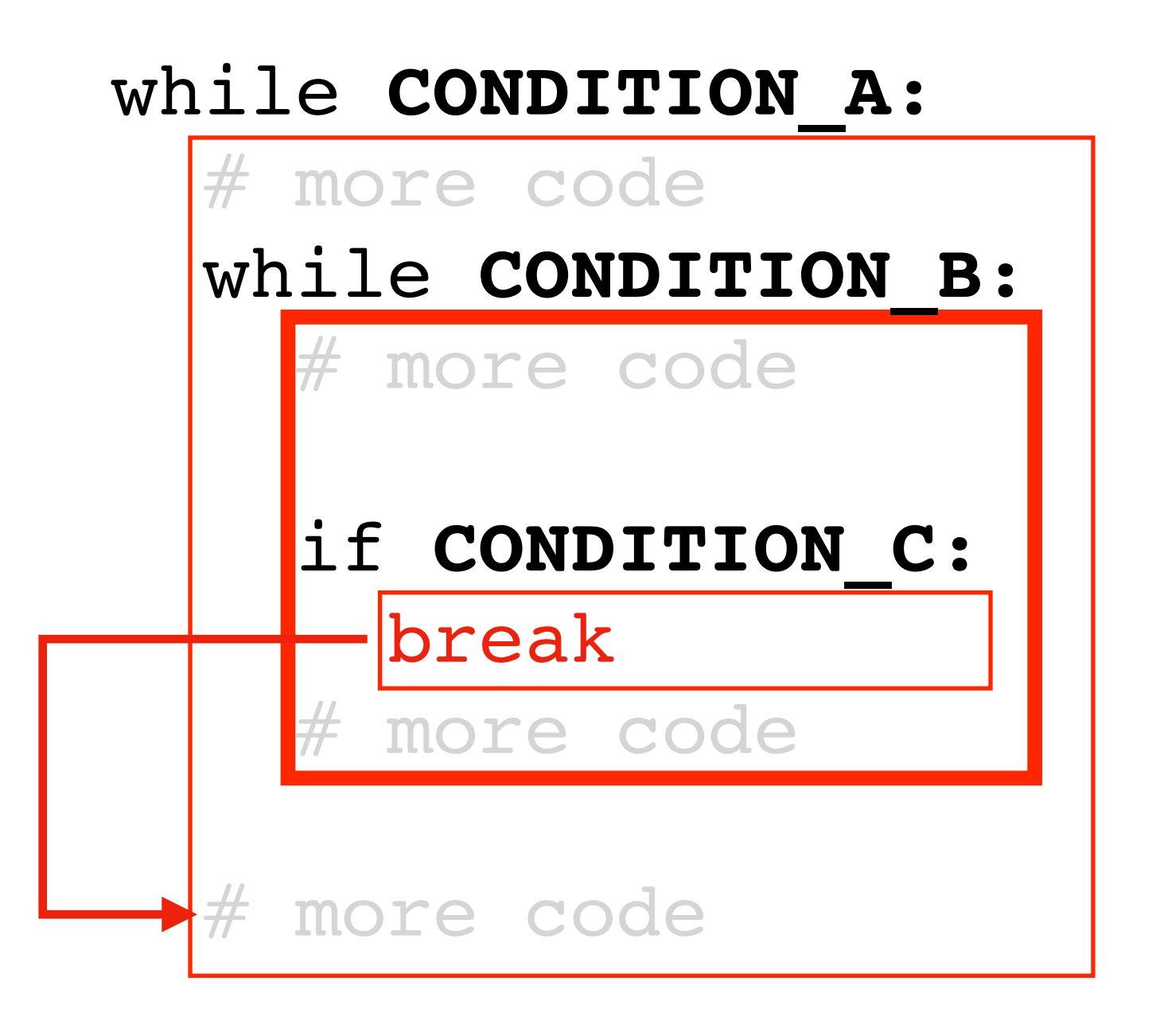

# code outside any loop

<https://www.python.org/dev/peps/pep-3136/>

### Worksheet Problems